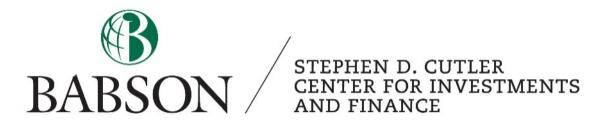

## FactSet:

# Beginner's Guide to Equity Screening and Charting

Created by: Tyson Corner ('22)

Created December 2020; Updated March 2023 by Alex Bowers '25

### **The Equity Screen**

#### **Universal Screening**

- Select the 'Screening' tab on the top (it is next to the 'Filings' tab).
- Then select 'Starter Screen'.
- This tab will be pretty empty when you first open it up.
- Under 'Select Criteria', click on the folder with a magnifying glass icon to pull up search criteria.

| 🖻 수   < • 🖶 초   🤻 🖷 🗡 • @ •                                |
|------------------------------------------------------------|
|                                                            |
|                                                            |
| ·∏· ⊥·⇔· ጶ৫0· <u>\$</u> ·                                  |
|                                                            |
| Add New                                                    |
|                                                            |
| 500 Exclude Secondary Listings<br>Exclude Non-Equity Secur |
| Exclude Non-Equity Secur                                   |
|                                                            |
|                                                            |
|                                                            |
| ;                                                          |

• Once you have selected this icon you will see two options to search by. Qualitative and Quantitative. As an example of what can be found, I clicked on the Quantitative tab and then clicked in the search bar and type EV. This pulls up all EV function criteria that can be applied to your search.

|             |                       | Browse for Criteria                         |                    |
|-------------|-----------------------|---------------------------------------------|--------------------|
| Qualitative | Quantitative          |                                             |                    |
| ev          | $\otimes$             |                                             |                    |
| All Data It | ems (99)              | Enterprise Value to EBITDA                  | FactSet Global     |
| FactSet G   | lobal (12)            | Enterprise Value to Sales                   | FactSet Global     |
| FactSet C   | orporate Actions (16) | Distribution Amount (Relative Event Date)   | FactSet Corporate  |
| > Financial | 8)                    | Enterprise Value to EBITDA                  | FactSet Fundament  |
| FactSet E   | stimates (52)         | Enterprise Value to EBIT                    | FactSet Global     |
| > Benchmar  | k (6)                 | Distribution Amount                         | FactSet Corporate  |
| > ESG & Act | ivism (4)             | Enterprise Value to EBITDA                  | FactSet Market Agg |
| Functions   | (1)                   | Factset SFDR - GHG emissions / Enterprise v | FactSet General &  |
| > Custom F  | ormulas               | Factset SFDR - Enterprise value from FactSe | FactSet General &  |
|             |                       | Enterprise Value to Free Cash Flow          | FactSet Market Agg |

- Overview of the Qualitative section
  - Index Limit to all the companies currently found in a specific index, i.e. S&P 500, S&P Small Cap, Dow Jones Industrials, Exchange Indices, etc...
  - Industry Limit to database-specific Sectors and Industries as well as NAICS and SIC codes.
  - **Geography** Limit by a geographic area, such as country or state.
  - **Exchange** Limit to all companies on a specific trading exchange.
  - Security Limit by security type, Common Stock, Preferred Stock, Mutual Funds, IPO's, etc,
  - Database Limit to companies covered by a specific database, such as Compustat, or listed in a stored portfolio.
  - Identifier, Broker, and Linked Screen These require a more advanced knowledge of FactSet, you must know exactly what you're looking for.

• Seen below is a practice screen with parameters added. The red circle represents the button for downloading data into excel. The blue circle is the button for printing your current screen. The green circle is the button to make your screenings go full screen.

| Universa                                                                                                    |                                                                                                    |                                                                                                    |                                    |                                                       |               |           |                             |
|----------------------------------------------------------------------------------------------------|----------------------------------------------------------------------------------------------------|----------------------------------------------------------------------------------------------------|------------------------------------|-------------------------------------------------------|---------------|-----------|-----------------------------|
| EW EQUITY S                                                                                                    | SCREEN *                                                                                                    |                                                                                                    |                                    | C - 🛛 🖄 Sia                                           | rt Page 🛛 🔒 🕶 | 🖻 • 🗐 •   | <u>↓</u> (=) ≠ ≥ 0 •        |
| SELECT                                                                                                    | T CRITERIA                                                                                                    |                                                                                                    |                                    |                                                       |               |           |                             |
| dd Criteria                                                                                                    | e.g. Industrials, North Americ                                                                                                    | a, Market Value                                                                                                    |                                    | الم 🖉 🔊                                               | 🕶 🖌 Modify    | 📑 Add New | Criteria Options            |
| Ref Inc/Ex                                                                                                    | Exc Criteria                                                                                                    |                                                                                                    | Category                           | Formula                                               | Passed        |           | Exclude Inactive Securities |
| L1 Inclu                                                                                                    | ude - AVG1(FF_SALES)                                                                                                    | ANN_R,0))                                                                                                    | Formulas                           | AVG1(FF_SALES(ANN_R,0))                               |               | 162,671   | Exclude Secondary Listing:  |
| L2 Inclu                                                                                                    | ude - MEDIAN1(FE_ES                                                                                                    | IMATE(EPS_LTG,MEAN,ANNUAL_ROLL,1,NOV                                                                                       | ,")) Formulas                      | MEDIAN1(FE_ESTIMATE(EPS_LTG,MEAN,ANNUAL_ROLL,1,NOW,") | ))            | 162,671   | Exclude Non-Equity Security |
| L3 Inclu                                                                                                    | ude - FF_ENTRPR_VAL                                                                                                    | _EBITDA_OPER(ANN_R,0)                                                                                                    | Formulas                           | FF_ENTRPR_VAL_EBITDA_OPER(ANN_R,0)                    |               | 162,671   |                             |
| 4 Inclu                                                                                                    | lude 👻 Industrials (Industr                                                                                                    | y)                                                                                                    | GICS - Multi Sourced > Industrials | PUBLIC:GICS_SECTORN=20                                |               | 274       |                             |
| L5 Inclu                                                                                                    | lude 👻 United States (Ger                                                                                                    | graphy)                                                                                                    | North America > United States      | PUBLIC:F_COUNTRY="UNITED STATES"                      |               | 40,509    |                             |
| 6 Inclu                                                                                                    | lude 👻 Stock (Security)                                                                                                    |                                                                                                    | Stark > Stark                      | Formula not available                                 |               | 110 103   |                             |
|                                                                                                    | D L5 AND L6 AND ( L1 AND L2                                                                                                    | ND L3 ) 🥖                                                                                                    |                                    |                                                       |               |           |                             |
|                                                                                                    | TRESULTS                                                                                                    | ND L3 ) 🥖                                                                                                    | Search for a security              |                                                       | *_ Variables  | Result    | 1 🖬 Charting 🧮 Parameters   |
| FORMAT                                                                                                    | TRESULTS                                                                                                    | ND L3) 🥖                                                                                                    | Search for a security              |                                                       | *_ Variables  | Result    | Charting EParameters        |
| FORMAT<br>RESULT<br>Tab                                                                                                    | T RESULTS                                                                                                    |                                                                                                    | Search for a security              |                                                       | *_ Variables  |           |                             |
| FORMAT<br>RESULT                                                                                                    | T RESULTS                                                                                                    |                                                                                                    | Search for a security              |                                                       | */ Variables  |           | I dh Charting ∷ Parameters  |
| FORMAT<br>RESULT<br>Tat                                                                                                    | T RESULTS<br>TS: 223<br>ab1<br>e.g. LTM Sales, EPS Estimation<br>pool<br>Name                                                              | , Latest Price<br>FR RBICS                                                                                                 | Search for a security              |                                                       | *_ Variables  |           |                             |
| FORMAT<br>RESULT<br>Tat<br>d Columns                                                                                                    | T RESULTS<br>TS: 223<br>ab1<br>e.g. LTM Sales, EPS Estimation<br>Name<br>Name<br>SMC Company                                               | Latest Price<br>FR RBICS<br>21 • Num Industry •<br>45202015                                                                | Search for a security              |                                                       | * Variables   |           |                             |
| FORMAT<br>RESULT<br>Tat<br>d Columns<br>Symbo                                                                                                    | T RESULTS                                                                                                    | Latest Price<br>FR RBICS<br>21 • Num Industry •<br>45202015                                                                | Search for a security              |                                                       | *_ Variables  |           |                             |
| FORMAT<br>RESULT<br>Tat<br>d Columns<br>Symbo<br>1 MMM<br>2 AOS                                                                                                    | T RESULTS                                                                                                    | t, Latest Price<br>PR RBICS<br>PR Mum Industry ↓<br>45202015<br>40102010                                                   | Search for a security              |                                                       | *_ Variables  |           |                             |
| FORMAT<br>RESULT<br>d Columns<br>d Columns<br>1 MMM<br>2 AOS<br>3 AAON                                                                                                    | T RESULTS TS: 223 ab1  ac g LTM Sates, EPS Estimation AC Smith Company A O, Smith Company A ACN, Inc. AAR CORP.                            | Latest Price<br>RR RBICS<br>VNm Industry •<br>45202015<br>40102010<br>40102010<br>40102010<br>40102010                     | Search for a security              |                                                       | *∕_ Variables |           |                             |
| FORMAT<br>RESULT<br>de Columns<br>de Columns<br>de Colum | T RESULTS<br>TS: 223<br>ab1 ●<br>a 0 LTM Sales, EPG Estimat<br>a 0 M Amme<br>A 0. Smith Con<br>N AAON, Inc.<br>AAR CORP.<br>ABM Industries | Latest Price     FR RBICS     Vium Industry      45202015     40102010     40102010     40102010     10102010     10102010 | Search for a security              |                                                       | */_ Variables |           |                             |
| FORMAT<br>RESULT<br>Tat<br>dd Columns<br>Symbol<br>1 MMM<br>2 AOS<br>3 AAON<br>4 AIR<br>5 ABM                                                                                                    | T RESULTS<br>TS: 223<br>ab1 ●<br>a 0 LTM Sales, EPG Estimat<br>a 0 M Amme<br>A 0. Smith Con<br>N AAON, Inc.<br>AAR CORP.<br>ABM Industries | Latest Proce                                                                                                    | Search for a security              |                                                       | °∕∠ Variables |           |                             |

## **Company/Security**

- First, click on the 'Company/Security' tab.
- This tab has an enormous amount of data within it, so most of what you need on a company can be found here.
- Overviews Tab

| FACTSET                | • • •                | ۹ ا                                 |                               |                                                      |                                       |                        |               |              |                  |              | CG BO                               |                         | WIR ½ 🖻              | ¢   < • ⊕ ±           | । 👯 😂 💾 🗡 · @        |
|------------------------|----------------------|-------------------------------------|-------------------------------|------------------------------------------------------|---------------------------------------|------------------------|---------------|--------------|------------------|--------------|-------------------------------------|-------------------------|----------------------|-----------------------|----------------------|
| Learning Portal   1    | foday's Top N        | iews   Markets   Quol               | tes   Charting   Eco          | nomics   Industry Corr                               | pany/Security -                       | × Filings   Scree      | ning   Portfo | lio Analysis | Ownersh          | ip 📀         |                                     |                         |                      |                       |                      |
| AXP-US                 | <u>-</u> Q           | LOCAL +                             |                               |                                                      |                                       |                        |               |              |                  |              |                                     |                         |                      | 0-                    | ₫፼↓-⇔-0              |
| REPORTS                | $\langle \rangle$    | American Expres                     | ss Company (AX                | P) \$156.52 Next                                     | Rpt Date: 21 Apr '23                  | Key Statistics         | FactSet       | Fundamental  | s / FactSet E    | stimates     |                                     |                         |                      |                       |                      |
| Overviews              | ~                    | SIGNALS                             |                               |                                                      |                                       |                        |               |              |                  |              |                                     | Pos                     | itive Indicator 📕 Ne | agative Indicator Sho | // Most Relevant 👻 🚊 |
| Snapshot               |                      |                                     |                               |                                                      |                                       |                        |               |              |                  |              |                                     |                         |                      |                       |                      |
| Entity Structure       | _                    | News Indicators                     |                               |                                                      | High Exposure to S                    | upply Chain Risk       |               |              |                  |              |                                     |                         |                      |                       |                      |
| Event Calendar         |                      | American Express:                   | A Giant With 70% Gro          | wth, Record-Breaking                                 |                                       | ican Express Co. was   | highly expose | d to supply  |                  |              |                                     |                         |                      |                       |                      |
| Comps                  |                      | Moments, And Stro                   | ing Upside Potential, D       | espite Recent Trading D                              | chain risk.                           |                        |               |              |                  |              |                                     |                         |                      |                       |                      |
| Supply Chain           |                      | Source: Bitvore                     |                               | 3/15/2023                                            | Source: CID                           |                        |               | Today        |                  |              |                                     |                         |                      |                       |                      |
|                        |                      |                                     |                               |                                                      |                                       |                        |               |              |                  |              |                                     |                         |                      |                       |                      |
| Branch Footprint       |                      |                                     |                               |                                                      |                                       |                        |               |              |                  |              |                                     |                         |                      |                       |                      |
| Capital Structure      |                      | Business Descrip                    | tion                          |                                                      | Industry Metrics                      |                        |               |              |                  |              | Key Statistics                      | 1                       |                      |                       |                      |
| RBICS Rev              |                      | American Express C                  | o. engages in the prov        | ision of charge and credit card                      |                                       | Dec '22 Mar '23        | E Jun '23E    | Sep '2       | Dec '2           | Dec '2       | 52 Week Range                       | \$130.65 - 194.35       |                      |                       |                      |
| GeoRev                 |                      |                                     |                               | rates through the following                          | Efficiency Ratio                      | 77.7 74                |               |              | 75.3             | 74.7         | Avg Daily Vol (3 Mo)                | 3,457,137.3             |                      |                       |                      |
| Reference              |                      |                                     | ervices (ICS), Global M       | ), Commercial Services (CS),<br>lerchant and Network | Return on Tan                         | 41.5 39                |               |              | 36.7             | 39.4         | Basic Shares (M)<br>Market Cap (B)  | 744.2                   |                      |                       |                      |
| ESG                    | NEW                  |                                     |                               | r. The USCS segment issues                           | Tier 1 Capital<br>Tier 1 Commo        | - 11                   |               |              | 11.7             | 11.7<br>11.0 | Dividend Yield                      | 1.5%                    |                      |                       |                      |
| Coronavirus            |                      |                                     |                               | a to U.S consumers. The CS mall business cards More  | Card Billings (                       |                        |               |              |                  | -            | First Trading Date                  | 21 Jan '72              |                      |                       |                      |
|                        |                      | organism since propr                | includy corporate and a       |                                                      |                                       |                        |               |              |                  |              | FD Shares Out (M)<br>FD Mkt Cap (B) | 750.4                   |                      |                       |                      |
| Charts                 | <                    |                                     |                               |                                                      |                                       |                        |               |              |                  |              | EV (B)                              | 128.1                   |                      |                       |                      |
| News, Research, and Fi | lings 🛛 🗶            |                                     |                               |                                                      |                                       |                        |               |              |                  |              | WACC                                | 9.3%                    |                      |                       |                      |
| Prices                 | 1                    | Corporate Inform                    | ation                         |                                                      | Business Segm                         | ents                   |               |              | Busin            | iess 👻 🗼     | Float                               | 99.9%<br>85.4%          |                      |                       |                      |
|                        |                      | 50th floor 200 Vesey                | Street                        | Stephen J. Squeri, MBA                               |                                       | Tot Rev                | % of Tot      | Op Inc       | Assets           | Cap Ex       | Top 10 Inst Hidrs                   | 44.8%                   |                      |                       |                      |
| Ownership              | <                    | New York, New York<br>United States | 10285-1000                    | \$25,513,922<br>Jeffrey C. Campbell.                 | United States Co                      |                        | 45            | 5,400        | 94,000           |              | Broker Contributors<br>Avg Rating   | 28<br>Overweight (1.67) |                      |                       |                      |
| Financials             | <ul> <li></li> </ul> | United States                       |                               | MBA, CPA                                             | Commercial Serv<br>International Care |                        | 26            | 2,880        | 51,000<br>37,000 |              | Target Price                        | \$185.18                |                      |                       |                      |
| Estimates              | <                    | +1,212,640,2000                     | # Employee                    | S13,353,632<br>Bavi Radbakrishnan                    | Global Merchant                       |                        | 12            | 2,954        | 20.000           |              | LT Growth Rate                      | 11.5%                   |                      |                       |                      |
| Credit Analysis        | <                    | http://www.american                 | exp 77,300                    | -                                                    |                                       |                        |               |              |                  |              |                                     |                         |                      |                       |                      |
| Transactions           | <                    |                                     |                               |                                                      |                                       |                        |               |              |                  |              |                                     |                         |                      |                       |                      |
| Activism, Management,  | and I                |                                     |                               |                                                      |                                       |                        |               |              |                  |              |                                     |                         |                      |                       |                      |
| section, management,   |                      | EPS                                 |                               |                                                      | Performance                           |                        |               |              |                  |              |                                     |                         |                      |                       |                      |
|                        |                      |                                     |                               | 1                                                    | Performance                           |                        |               |              |                  |              |                                     | 1                       |                      |                       |                      |
|                        |                      |                                     | Dec '21 Dec '22               | Dec '23E Dec '24E                                    |                                       | S&P 500                |               |              |                  |              | \$156.5                             | 2 (2 578)               |                      |                       |                      |
|                        | _                    | Q1 (Mar)<br>Q2 (Jun)                | 2.74 2.73<br>2.80 2.57        | 2.69 3.07<br>2.80 3.13                               |                                       | 541 500                |               |              | min              |              | 200                                 | (~2.0276)               |                      |                       |                      |
|                        |                      | Q3 (Sep)                            | 2.00 2.57                     | 2.88 3.27                                            |                                       |                        |               | M            | m                | m            | 150 YTD Chg                         | 5.94%                   |                      |                       |                      |
|                        |                      | Q4 (Dec)                            | 2.18 2.07                     | 2.79 3.19                                            |                                       | man                    | -             | 200          |                  | - 201        | 3 Month Chg<br>100 52 Week Cho      | 7.94%                   |                      |                       |                      |
|                        |                      | Fiscal Year                         | 10.02 9.85                    | 11.17 12.66                                          |                                       | and the second         | 1 M           |              |                  |              | 100 52 Week Chg<br>52 Week Beta     | -17.93%<br>0.12         |                      |                       |                      |
|                        |                      | P/E (x)                             | 16.3 15.0                     | 14.0 12.4                                            |                                       |                        | 1.1           |              |                  |              | on recen Deta                       | 0.12                    |                      |                       |                      |
|                        |                      | CY Ending<br>Cal. Year              | Dec '21 Dec '22<br>10.02 9.85 | Dec '23E Dec '24E<br>11.17 12.66                     |                                       |                        |               |              |                  |              | 50                                  |                         |                      |                       |                      |
|                        |                      | P/E (x)                             | 16.3 15.0                     | 14.0 12.4                                            |                                       |                        | 4             |              |                  |              | 68                                  |                         |                      |                       |                      |
|                        |                      |                                     |                               |                                                      |                                       | แห่งประการที่ก่อสารอาก | naaaliilin    | abdalaran    | danishin         | duadaada     | 3                                   |                         |                      |                       |                      |
|                        |                      | EPS Estimate Rev                    | (isions (%)                   |                                                      | '17                                   | `18                    | '20           | 5            | 21               | '22          |                                     |                         |                      |                       |                      |
|                        |                      | er o countate Nev                   | (alona (al)                   | 1                                                    |                                       |                        |               |              |                  |              |                                     |                         |                      |                       |                      |

STEPHEN D. CUTLER CENTER FOR INVESTMENTS AND FINANCE BABSON PARK, MA 02457-0310 WWW.BABSON.EDU

- Snapshot, Comps, Capital Structure, and ESG are the functions you will likely use most in the overviews tab.
  - Snapshot Key statistics, business description, and performance charted against the benchmark will give you a fairly quick and concise view of the company to decide if you want to move forward.
  - Comps the comps button in FactSet is extremely useful. It will give you the average and median of comparable companies. It also provides the list of comps that were used to arrive at the average and median. Additionally, the ADD COMPS button at the top allows you to add in more comps.
  - Capital Structure This button allows you to quickly see Equity Capitalization, Debt Capitalization, and EV (Enterprise Valuation).
  - ESG Not every company has ESG data available, but if you are looking for potential issues with their ESG structure and they have one it can be found here.
     ESG stands for Environmental, Social, and Corporate Governance.
- Charts
  - Two types of charts: price and valuation. These charts are not as useful as those in the 'Charting' tab.
  - A beneficial function of these charts is in 'Price'. You can add events with the Events button such as earnings or dividends.

| FACTSET                                                                                                  |     | Q.<br>Iews   Markets   Quotes   Charling   Economics   Industry   Company/Security +   x   Filings   Screening   Portfolio Analysis   Ownership 💿 | co book of AN WR ½ 순수 수 분                                             | ╡                          |
|----------------------------------------------------------------------------------------------------|-----|----------------------------------------------------------------------------------------------------|-----------------------------------------------------------------------|----------------------------|
| AXP-US                                                                                                   | ~Q  | + Series ✓ Compare ✓ Q                                                                                                    | Events 👌 🕁 🖉 👻 🕹                                                      | - <b>t</b> C.O             |
| REPORTS                                                                                                  | < > | American Express Company (AXP-US) \$ 156.52 C -4.21 (-2.62%)7:00:00 PM USD                                                                        | Dividends                                                             | 021 - Mar 17, 2023 , Daily |
| Overviews<br>Snapshot<br>Entity Structure<br>Event Calendar<br>Comps<br>Supply Chain<br>Branch Footprint | ~   | Price (\$) 0: 164.47 H: 186.00 L: 163.28 C: 165.54<br>Volume (\$) + X 1942595                                                                     | Undends<br>Splits<br>Street-Account<br>High Impact News (Nets)<br>Low | -195.00                    |
| Capital Structure<br>RBICS Rev<br>GeoRev<br>Reference<br>ESG                                             | NEW |                                                                                                    |                                                                       | 185.00                     |
| Coronavirus<br>Charts                                                                                    | ~   |                                                                                                    | l l l l l l l l l l l l l l l l l l l                                 | 180.00                     |
| Price<br>Valuation                                                                                       |     |                                                                                                    |                                                                       | 175.00                     |

- News, Research, and Filings
  - This tab has more news than you need, so you should have an idea of what you're looking for beforehand.
  - Press releases, Earnings, Filings, and Investment Research are in general good places to start.
- Prices
  - This gives you overviews about the stock price overtime.
- Ownership
  - Ownership Summary gives you a quick overview of the breakdown in ownership and recent position changes.
  - Ownership Activity tells you the top 10 buys and sells as well as the top 10 new buys and sells.
  - Holder Type Analysis displays %OS Over Time; top institutional, mutual fund, and insider types.

- Financials
  - $\circ$   $\;$  This entire tab is important when looking at the health of a company.
- Estimates
  - All Estimates This tab will give you the number of analysts that worked on the estimates, what their long-term growth rate is, and the target price. This is a good place to start when working on your DCF to understand the general consensus.
- Credit Analysis, Transactions, and Activism, Management, and Governance
  - $\circ$   $\;$  All good tabs to look through, not important to dive into in depth.

## **Charting**

#### Comparisons

- This will take time to get used to, play around with it.
  - Comparisons are good, start there. Usually the S&P 500 is a good place to start.
    - To do this enter the charting tab and under 'Plot Options' click on the magnifying glass → S&P → S&P US → Industry Group → S&P 500. On your journey to overlaying this you will see many other options. Feel free to use any comparison and see how it looks. You won't break FactSet.

| FACTSET <ul> <li>Columna</li> <li>Columna</li> <licolumna< li=""></licolumna<></ul>                                                                                                    |                                                       |                                                                                                    | - • ×                                                        |
|----------------------------------------------------------------------------------------------------|-------------------------------------------------------|----------------------------------------------------------------------------------------------------|--------------------------------------------------------------|
| OrdpAt Hoteliter           OrdpAt Hoteliter           OrdpAt Hoteliter <td< th=""><th>FACTSET   4 &gt; + Q  </th><th></th><th>CG BOOK CP AM WIR ½   🗠 🎝   &lt; 🖶 🗄   🤻 🚳 💾 🗡 * ⑦ *</th></td<>                                                                                                    | FACTSET   4 > + Q                                     |                                                                                                    | CG BOOK CP AM WIR ½   🗠 🎝   < 🖶 🗄   🤻 🚳 💾 🗡 * ⑦ *            |
| OrHARTS     OHARTS     Date       PLOT OPTIONIS     155.24 - 12.62.95.700.00 PHWWP-156.77     155.24 - 12.62.95.700.00 PHWWP-156.77       Company     105.24 - 12.62.95.700.00 PHWWP-156.77     105.21 - 12.93.95       Ports     105.24 - 12.62.95.700.00 PHWWP-156.77     105.21 - 12.93.95       Ports     100       Ports     100       Ports     100       Sames 1:     100       Sames 1:     100       Port2:     Assulte +       Port2:     Assulte +                                                                                                    | Learning Portal   Today's Top News   Markets   Quotes | : Charting - 🛛 × Economics   Industry   Company/Security   Filings   Screening   Portfolio Analysis   Ownership 💿                                                                                                    |                                                              |
| PLOT OPTIONS     155.22-21; 32:55*700:00 plu WuAP-195.77     High: 100.32 Low: 70.74 Chg17:35%     105       Compare     (MDEX) American Express     (MDEX) 3AP 500 / Diversities Financials - 16 - Price     High: 100.32 Low: 70.74 Chg17:35%     105       Pors     (MDEX) American Express     (MDEX) 3AP 500 / Diversities Financials - 16 - Price     Image: 100     Image: 100     Image: 100       Pors     (MDEX) American Express     Image: 100     Image: 100     Image: 100     Image: 100     Image: 100       Pors     Image: 100     Image: 100     Image: 100     Image: 100     Image: 100     Image: 100     Image: 100       Pors     Image: 100     Image: 100     Image: 100     Image: 100     Image: 100     Image: 100     Image: 100       Pors     Image: 100     Image: 100     Image: 100     Image: 100     Image: 100     Image: 100     Image: 100       Pors     Image: 100     Image: 100     Image: 100     Image: 100     Image: 100     Image: 100     Image: 100       Pors     Image: 100     Image: 100     Image: 100     Image: 100     Image: 100     Image: 100     Image: 100       Pors     Image: 100     Image: 100     Image: 100     Image: 100     Image: 100     Image: 100     Image: 100       Pors     Image: 100     Image: 100                                                                                                    | 🔒 🔺 🗸 🕶 🖌 AXP-USA                                     |                                                                                                    | - Series + D (A) + 1 y + Local + 🏠   🔛 🎟   🖒   🏎 = 🚍 -   🗡 - |
| Ports     Adio Index +     Marcel Market Nodex     Set of the set of the set                                                                                                    | PLOT OPTIONS V                                        | 156.52 -4.21 -2.62% 7:00:00 PM VWAP:156.77                                                                                                    | Daily<br>High: 100.32 Low: 70.74 Chg17.93%<br>105            |
| Series 1: Price<br>- Series 3: Price<br>- Series 4: Price Materia Indices<br>- Series 4: Price Materia Indices<br>- Price A: Price Materia Indices<br>- Price A: Price A: Pr | Pots - i H                                            | SCI  SBC Smaller European                                                                                                    | 100                                                          |
| Pol 2 Absolute + Charles Bonds - State Same Charles - State Same Charles                                                                                               | Series 1: Price - R<br>- Ser                          | Sector Sector → Sector → Sect | 95                                                           |
| - Ser Kentifer Lookup A., / / / V                                                                                                    | Plot 2: Absolute + M<br>Series 1: Volume + C          | SPEC + See Smallage<br>sunceal Bonds +<br>spESkereign Bonds +                                                                                                    | M M m                                                        |

#### Series

- Series are other things that can be added.
  - To do this click on the plus button with series next to it. To know what you want you will have to experiment and decide whether you are doing technical analysis or not. Certain types of technical analysis are programmed in and can be found in the <u>Technical Indicators</u> (the blue circle) tab under the series. The green circle is additional types of series that can be added.

| 🔒 🖌 🖌 🖌 AXP-USA      | 5 |
|----------------------|---|
| CHARTS 《             |   |
| PLOT OPTIONS         |   |
| Compare              |   |
| SP637-SPX            |   |
|                      |   |
| Plots + Plot         |   |
| Plot 1: Auto Index 🕶 |   |
| Series 1: Price      |   |
| Plot 2: Absolute 🕶   |   |
| Series 1: Volume     |   |